# **Что нового в ПО «ЗондПанель»**

#### **Сборка 4.40.0310 от 05 мая 2015 г.**

Развитие:

- 1. За основу взята сборка 4.40.0309.<br>2. В новую сборку вошли все последі
- 2. В новую сборку вошли все последние наработки по ядру resident, в т.ч. все улучшения для работы на Vortex86DX/SX. Для SoC Vortex86DX/SX в драйверах последовательных портов COM1…COM3 при старте программы инициализация выполняется при помощи вызова BIOS interrupt 14h. В файле RESIDENT.CNF должна быть указана платформа "PLATFORM=ICOP601X".
- 3. И обновление УСО «Superflow». Исправления ошибок, улучшение чтения архивов, добавлена поддержка прибора SF-23.
- 4. Поддержана работа с новой подсистемой паролей, совместимой с ПО «Зонд2006» текущей сборки.

#### Известные ошибки:

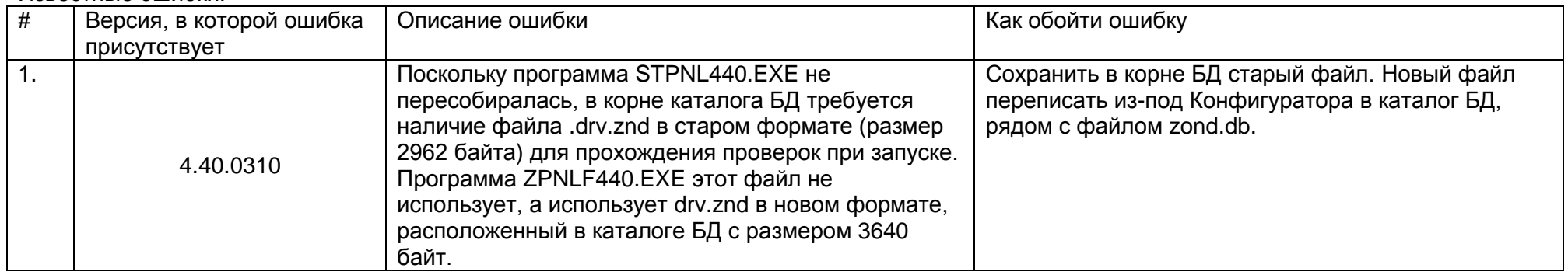

## **Сборка 4.40.0309 от 04 июля 2013 г.**

Развитие:

- 1. Драйверы последовательных портов COM1...COM3 адаптированы для работы с SoC Vortex86DX/SX.<br>2. При истечении времени активности канала MMB в любом из узлов, наверх посылается пакет уведомл
- 2. При истечении времени активности канала MMB в любом из узлов, наверх посылается пакет уведомления.
- 3. УСО «SuperFlow», тип прибора SF21В: Реализовано чтение архивов (часовые, суточные, событий, св-в газа), помещение их в GZ. Оптимизирована функция опроса прибора, сокращено время чтения архивов.

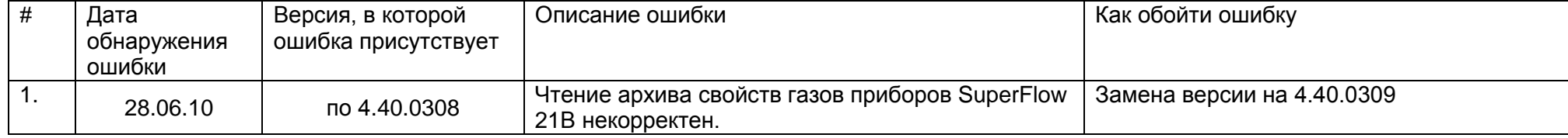

## **Сборка 4.40.0308 от 06 июня 2013 г.**

Развитие:

- 1. УСО «Superflow». Увеличена стабильность чтения архивов вычислителей Суперфлоу 2Е/ЕТ.<br>2. УСО «Modbus-master» в случае работы через последовательный порт переинициализация ми
- 2. УСО «Modbus-master» в случае работы через последовательный порт переинициализация микросхемы UART производится не чаще, чем раз в 3 секунды.

Устранены ошибки:

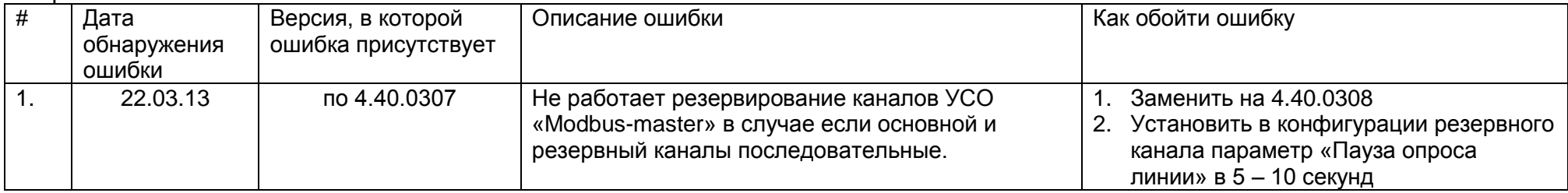

## **Сборка 4.40.0307 от 04 июня 2013 г.**

Развитие:

1. УСО «Хоббит». Реализована поддержка протокола газоанализаторов «Хоббит» до 2005 года выпуска.

#### **Сборка 4.40.0306 от 04 июня 2013 г.**

Развитие:

- 1. По умолчанию параметр «Протокол MMB» «Время активности канала, сек» равен 120 секундам.
- 2. УСО «Modbus-master»: Для контроллеров типа ЗОНД, КПС, SPACK адрес передаваемый в линию связи рассчитывается с учетом значения поля «Смещение нач.адреса».
- 3. УСО «Энергомера». Поддержка счетчика электроэнергии «Энергомера СЕ301».<br>4. УСО «Хоббит». Первичная поддержка протокола газоанализаторов «Хоббит» до
- 4. УСО «Хоббит». Первичная поддержка протокола газоанализаторов «Хоббит» до 2005 года выпуска.
- 5. В программу «МикроЗонд» добавлена поддержка записи трассировки обменов по каналу связи с уровня драйвера. channel  $param = X$ , ttylog

Устранены ошибки:

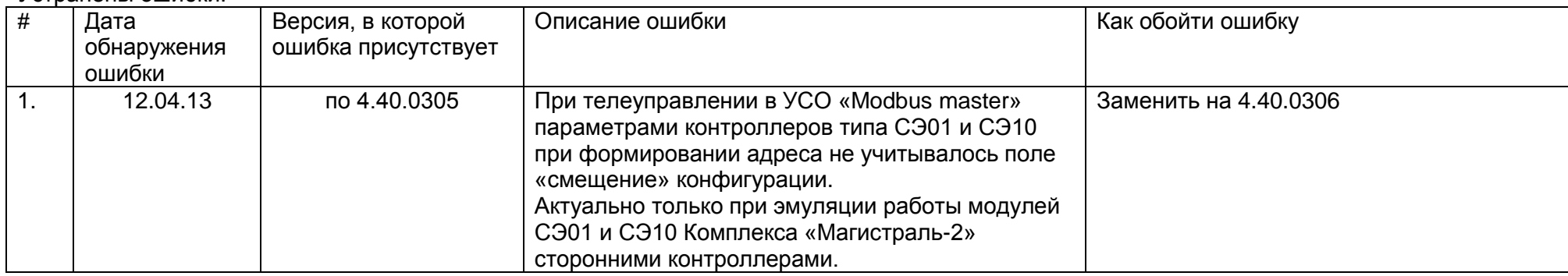

#### **Сборка 4.40.0305 от 06 апреля 2013 г.**

Развитие:

1. УСО «Метран». В драйвере ультразвукового расходомера «Гобой-1» тайм-аут задается в миллисекундах. Добавлен параметр настройки «Длительность сигнала пробуждения, сек».

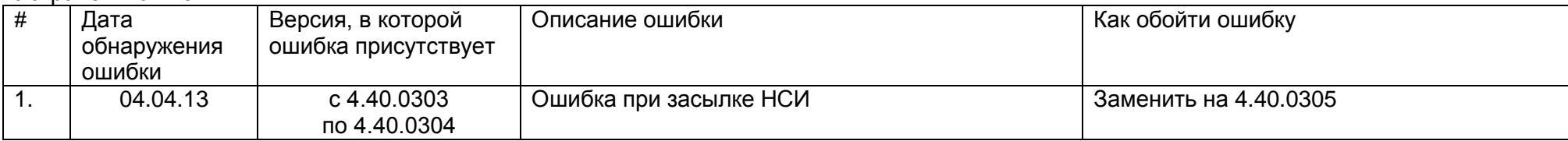

## **Сборка 4.40.0304 от 07 марта 2013 г.**

Развитие:

1. УСО «Modbus Master». Развита поддержка типа контроллера «МАГ5» для работы с контроллерами Schneider Electric SCADAPack. Реализована работа с дискретными входами с контролем шлейфов.

#### **Сборка 4.40.0303 от 13 февраля 2013 г.**

Развитие:

- 1. УСО «Modbus Master». Добавлен поддержка типа контроллера «МАГ5» для удобной работы с контроллерами Schneider Electric SCADAPack..
- 2. В УСО «ЕК88./260/270» реализована поддержка обмена данными с корректором объема газа ТС215 производства ООО «Эльстер газэлектроника», г.Арзамас.
- 3. В УСО «Хоббит» реализована поддержка прибора контроля загазованности СТМ-30 БОИ ФГУП СПО «Аналитприбор», г.Смоленск
- 4. В УСО «Метран-33Х» реализована поддержка ультразвукового расходомера «Гобой-1» производства ОАО «Теплоприбор», г.Рязань
- 5. Файлы DBF кэшируются в оперативную память.

#### **Сборка 4.40.0301 от 25 ноября 2012 г.**

Развитие:

1. УСО «Вычислитель», поддержка версии кода 0х4D. Выполняются новые операторы "initOUTs first\_index,value,count" и функция "CurrentSec ()".

## **Сборка 4.40.0300 от 31 октября 2012 г.**

Развитие:

- 1. Оптимизация по скорости построения списков опроса контроллеров в УСО Modbus master;
- 2. Проведена оптимизация работы Modbus master по GSM каналу связи. Отлажен режим телеуправления.<br>3. В рамках УСО «АРС» реализована поддержка протокола обмена устройства бесперебойного питания XI
- 3. В рамках УСО «APC» реализована поддержка протокола обмена устройства бесперебойного питания Xtender XTS 1200 производства STUDER INNOTEC SA.

#### Устранены ошибки:

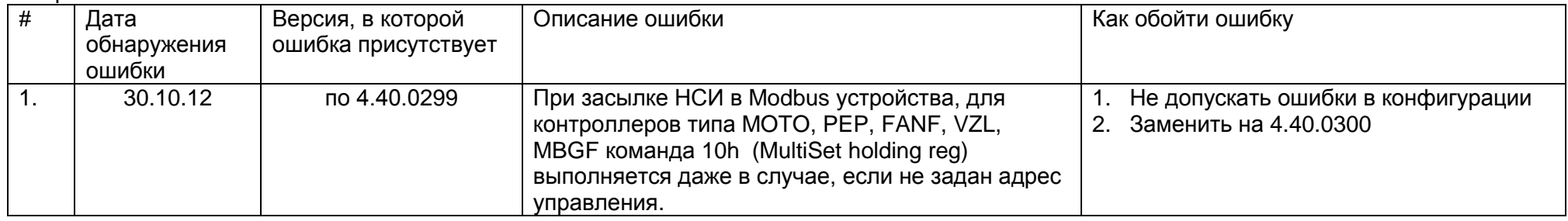

#### **Сборка 4.40.0299 от 23 августа 2012 г.**

Развитие:

1. Добавлена поддержка программной перегрузки GSM модемов iRZ52iWDT. Перегрузка теперь производится и в случае многократной неудачной регистрации в сети (такое было, когда СИМ-ка переставала работать, после перегрузки модема - начинала нормально работать).

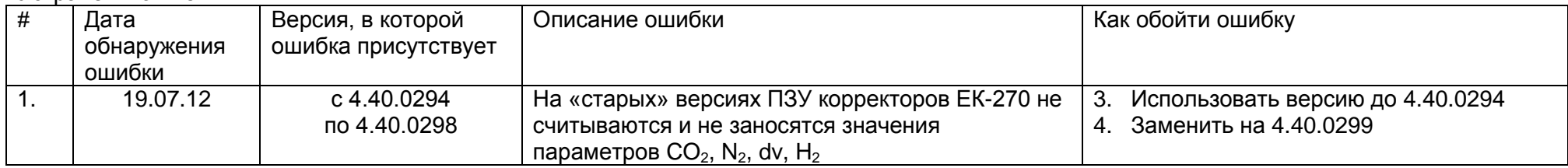

#### **Сборка 4.40.0298 от 16 июля 2012 г.**

Развитие:<br>1. Пара

1. Параметр УСО «Диагностика» - «Блокировка звука» теперь управляемый.

## **Сборка 4.40.0297 от 14 июня 2012 г.**

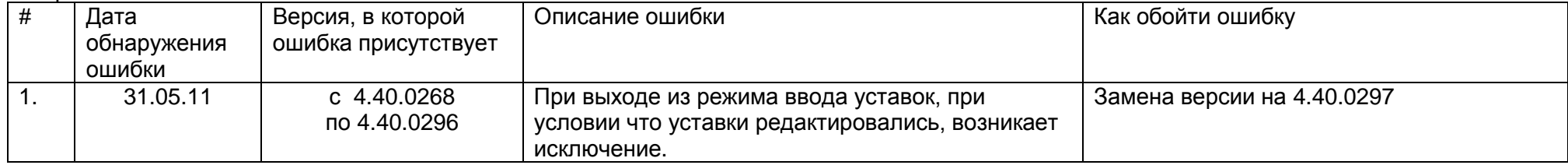